# **O3 Programa e Manual de Formação** Principais resultados da aprendizagem

Conteúdo da aprendizagem MÓDULO 2 Fichas de Atividades Universidade de Sevilha

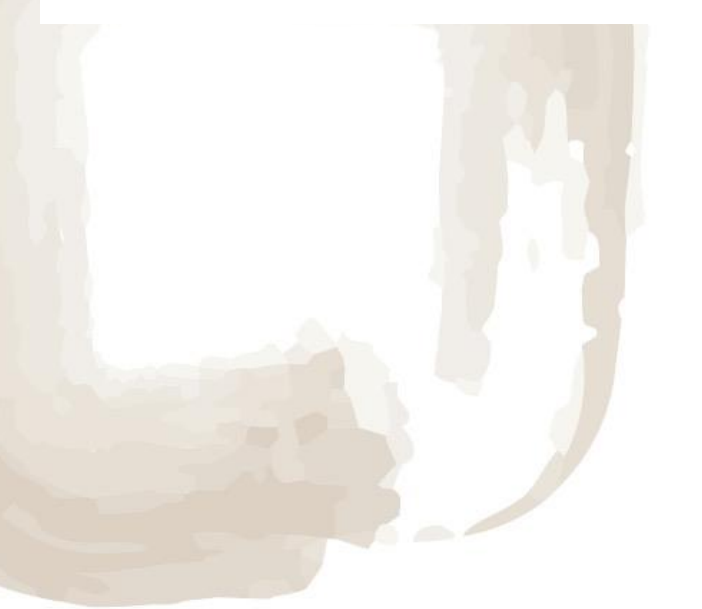

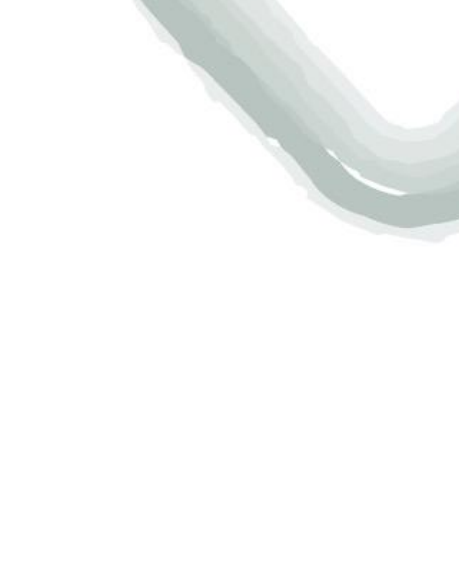

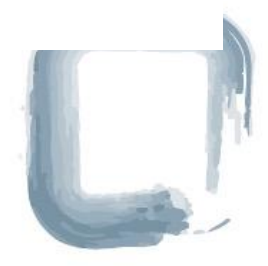

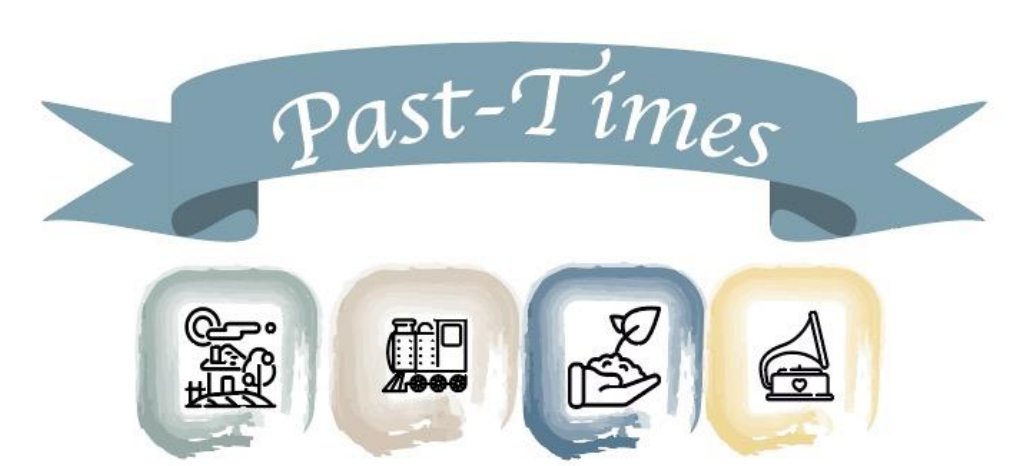

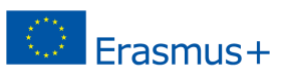

# Conteúdo

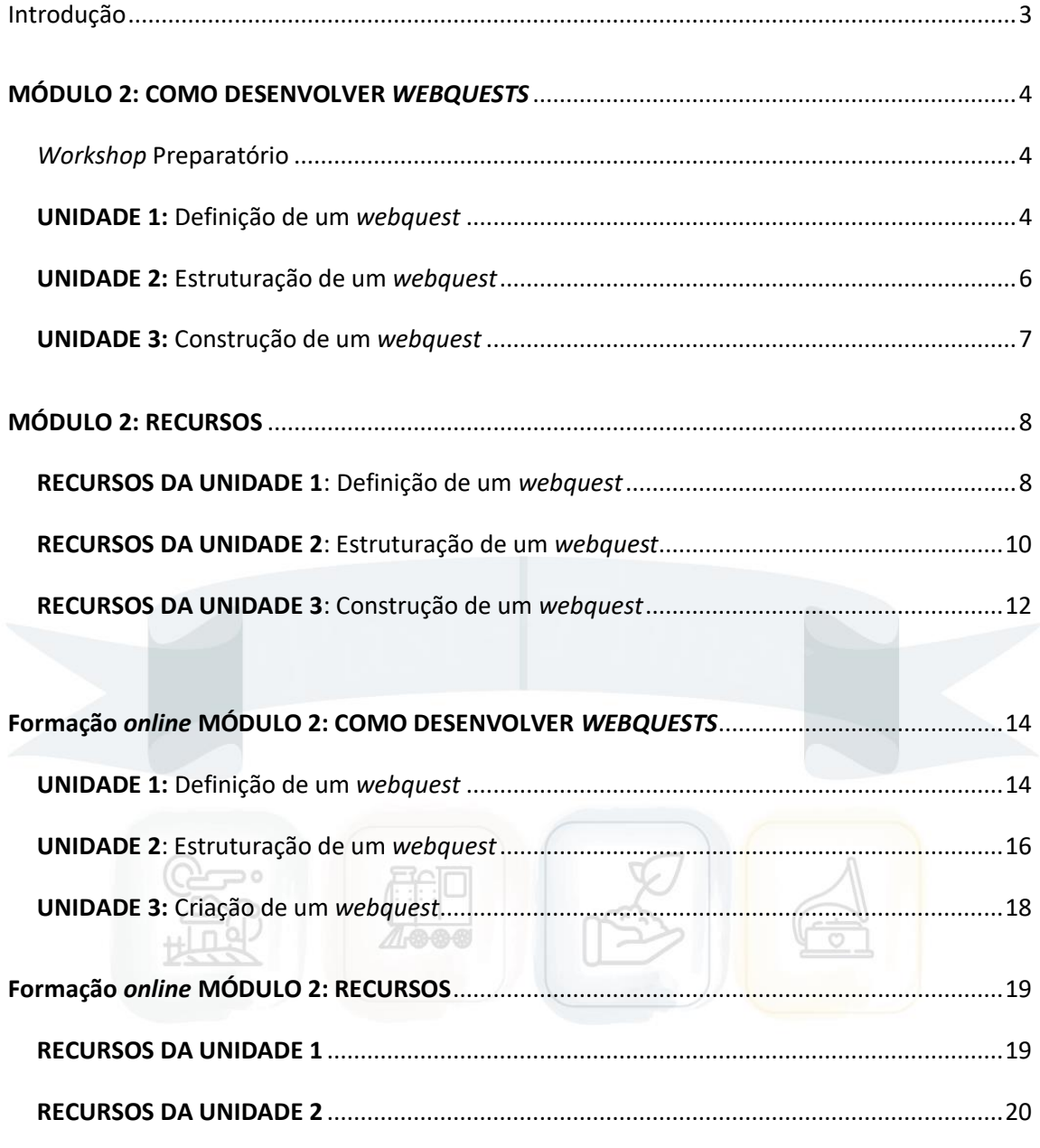

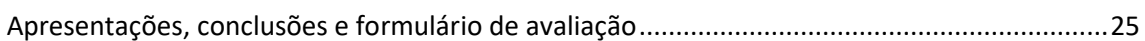

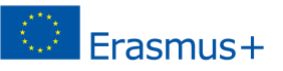

#### <span id="page-2-0"></span>**Introdução**

O programa e manual de formação visa assegurar que tanto os formadores de adultos como os trabalhadores migrantes são formados e preparados em torno de dois objetivos:

- 1) aproveitar o potencial do conjunto de recursos PAST-TIMES para apoiar os jovens migrantes na construção de conjuntos-chave de competências transversais e de elevado valor, apoiando a integração dos jovens migrantes no seu novo país de acolhimento através da construção de uma consciência cívica, social e cultural
- 2) apoiar o envelhecimento ativo dos idosos e ajudá-los a desenvolver as competências e os atributos necessários para apoiar a integração dos jovens migrantes através de um programa de aprendizagem intergeracional.

Compreende um total de 50 horas de aprendizagem, divididas em 3 módulos, subdivididos da seguinte forma:

- 4 horas de *workshop* preparatório presencial
- 21 horas de programa de formação presencial.
- 25 horas de aprendizagem autodirigida *online*.

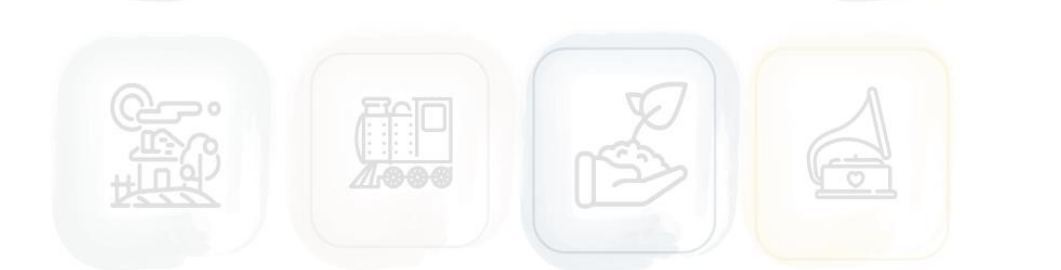

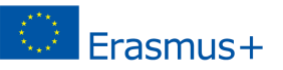

#### <span id="page-3-0"></span>**MÓDULO 2: COMO DESENVOLVER** *WEBQUESTS*

#### *Workshop* preparatório presencial

Este módulo 2 inclui um *workshop* preparatório relacionado com o desenvolvimento das seguintes unidades sobre *Webquests*, visando explicar o que são e a sua estrutura, seguindo o modelo ARCS.

O formador definirá *webquests* e as suas implicações para os formandos. Pode ver esta apresentação [aqui.](https://pasttimes.eu/en/home/:get_page/flipbook/action/view/bookid/309&viewportheight=955&viewportwidth=1844&flash=false)

Posteriormente, depois de clarificar o conceito de *webquests*, a sua estrutura é desenvolvida seguindo o modelo ARCS, tal como criado por John Keller nos anos 80. Pode ver esta apresentação [aqui.](https://pasttimes.eu/en/home/:get_page/flipbook/action/view/bookid/310&viewportheight=955&viewportwidth=1844&flash=false)

Após este *workshop* preparatório, pode iniciar as três unidades.

<span id="page-3-2"></span>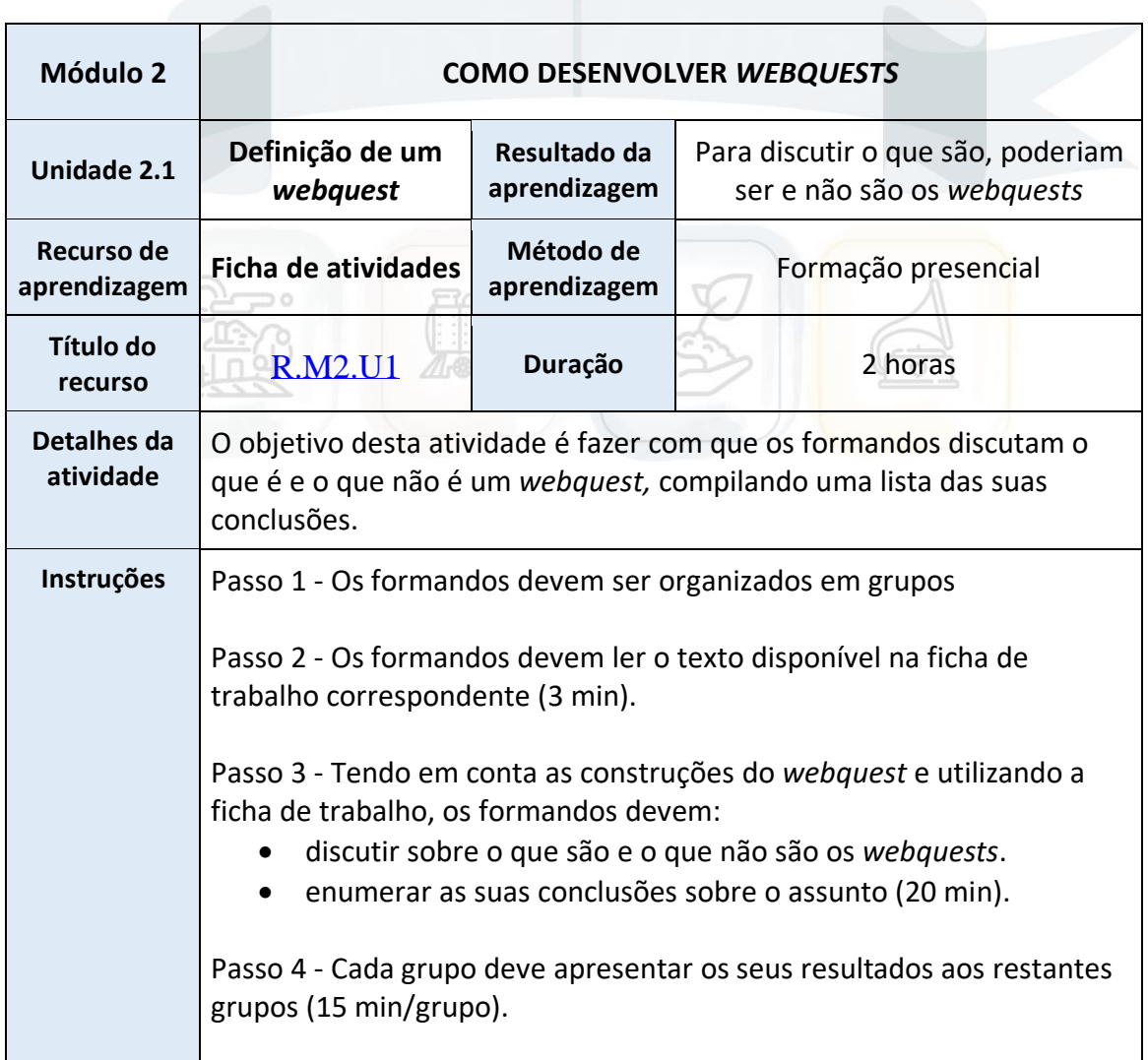

#### <span id="page-3-1"></span>**UNIDADE 1:** Definição de um *webquest*

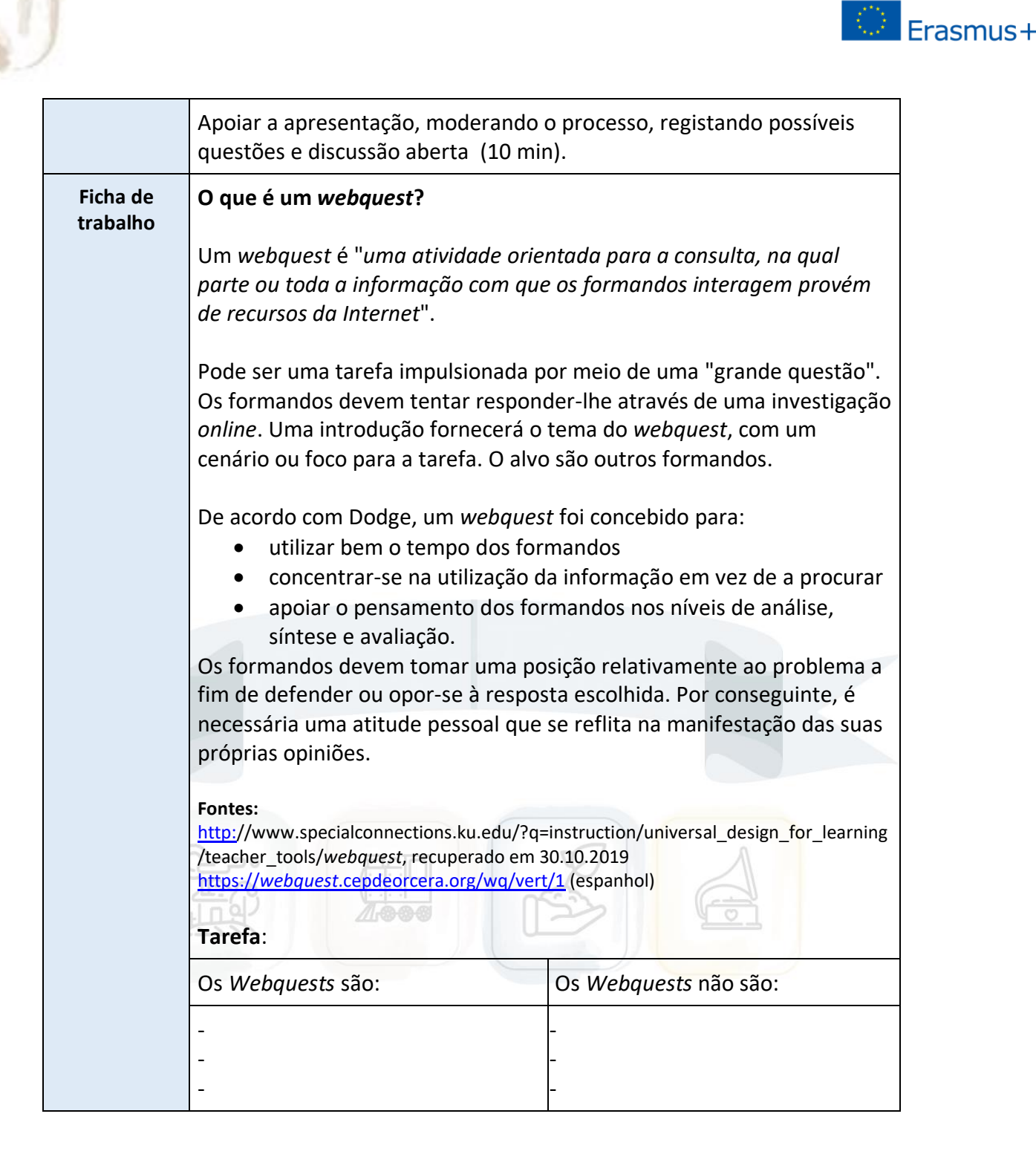

#### **Para saber mais:**

- *Webquest* generator:<http://www.aula21.net/Wqfacil/webeng.htm>
- Criar um *Webquest* | It's Easier Than You Think [https://www.educationworld.com/a\\_tech/tech/tech011.shtml](https://www.educationworld.com/a_tech/tech/tech011.shtml)
- Como Fazer um *Webquest* [https://www.wikihow.com/Make-a-](https://www.wikihow.com/Make-a-Webquest)*Webquest*
- QuestGarden https://*webquest*[.org/index-create.php](https://webquest.org/index-create.php)

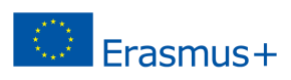

#### <span id="page-5-0"></span>**UNIDADE 2:** Estruturação de um *webquest*

<span id="page-5-1"></span>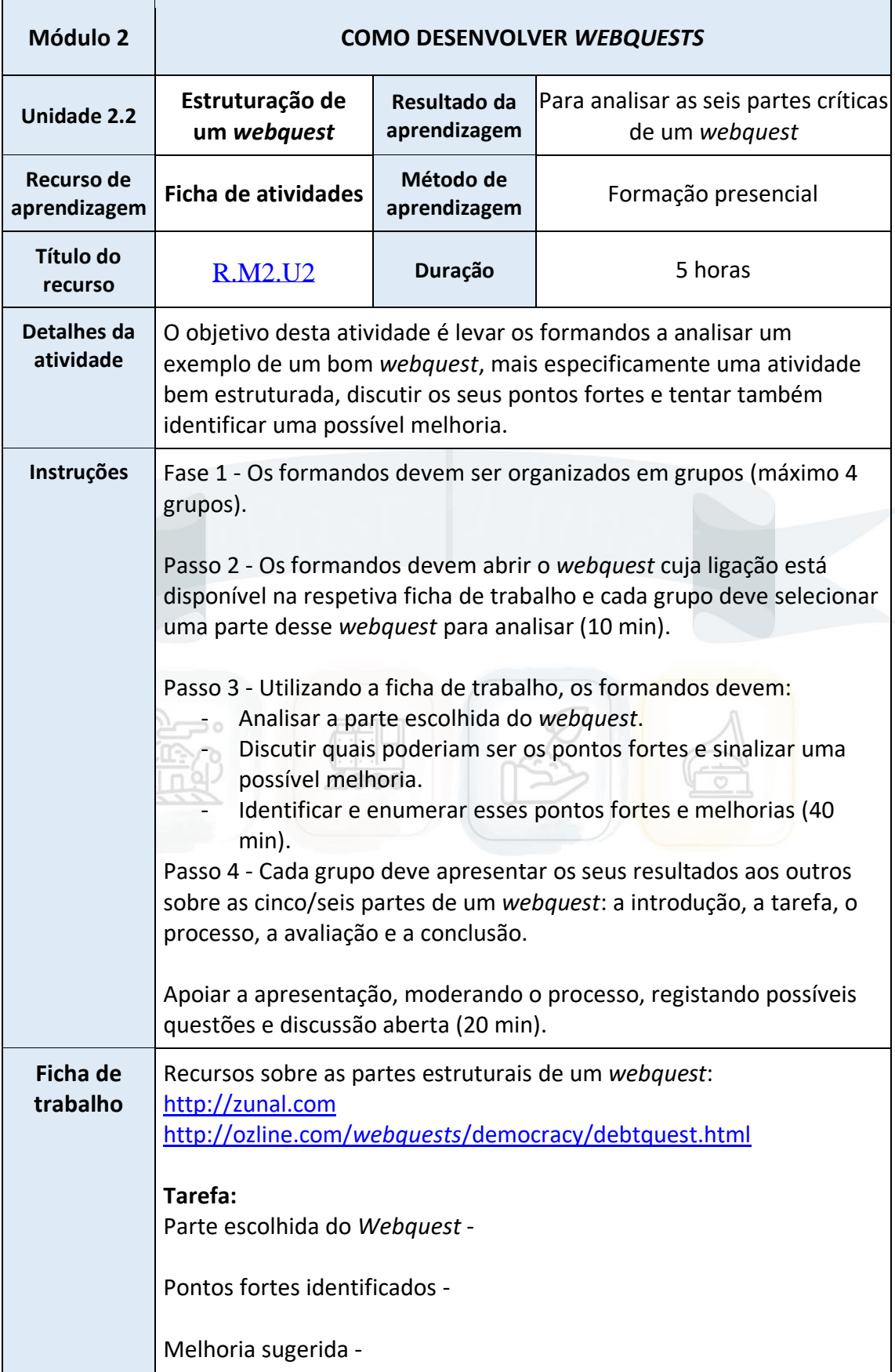

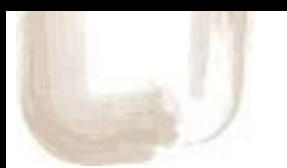

#### <span id="page-6-0"></span>**UNIDADE 3:** Construção de um *webquest*

<span id="page-6-1"></span>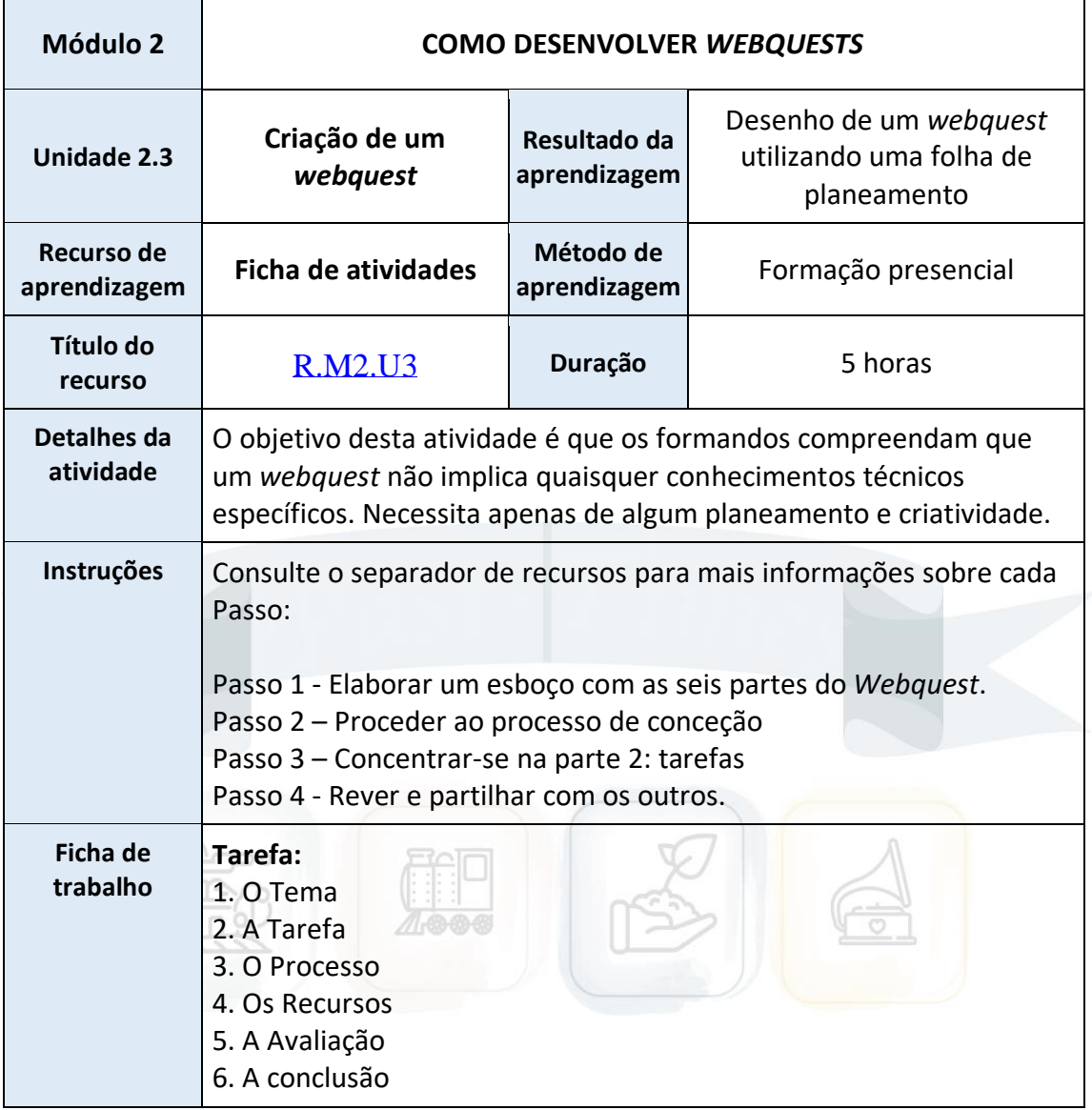

#### **Para saber mais:**

- Benz, P. (2001). *Webquests, a Constructivist Approach.* [http://www.ardecol.ac](http://www.ardecol.ac-grenoble.fr/english/tice/enwebquests.htm)[grenoble.fr/english/tice/en](http://www.ardecol.ac-grenoble.fr/english/tice/enwebquests.htm)*webquests*.htm
- Marzano, R.J. (1992). *Um tipo de classe diferente: Ensinar com dimensões de aprendizagem.* Alexandria VA: Associação para a Supervisão e Desenvolvimento **Curricular**
- Março, T. (1997). *The Webquest Design Process* http://www.ozline.com/*webquests*/design.html
- Dudeney, G. (2000). *The Internet and the Language Classroom.* Imprensa da Universidade de Cambridge.

 $F$ rasmus+

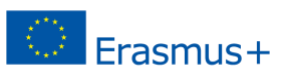

### <span id="page-7-1"></span><span id="page-7-0"></span>**MÓDULO 2: Recursos RECURSOS DA UNIDADE 1**: Definição de um *webquest*

<span id="page-7-2"></span>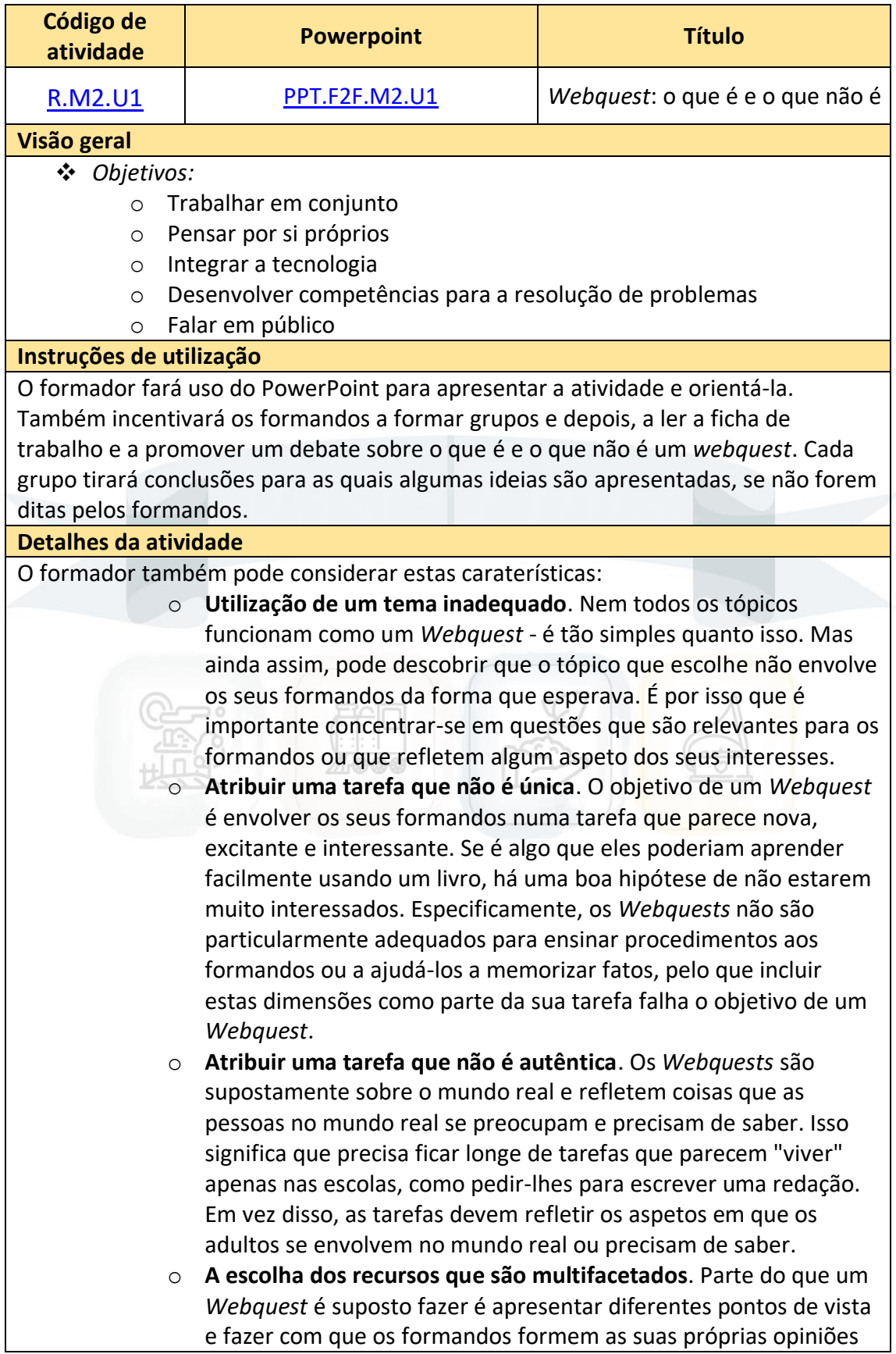

depois de lerem sobre "fatos" em que muitas vezes resultam na tomada de diferentes posições entre os formandos. Infelizmente, isso não é fácil de fazer se se utilizarem recursos que parecem dizer as mesmas coisas.

Fonte: [http://www.opencolleges.edu.au/informed/teacher-resources/](http://www.opencolleges.edu.au/informed/teacher-resources/webquests/)*webquests*/ **Avaliação da atividade**

- O formador certificar-se-á de que todos participam na discussão. Terá acesso aos documentos de trabalho e resultados de cada grupo.

**Referências/Leituras adicionais**

Dodge, Bernie. ["Algumas reflexões sobre](https://webquest.sdsu.edu/about_webquests.html) *Webquests*." 1995.

Março, Tomás. "Porquê *[Webquests](https://wayback.archive.org/web/20050214085350/https:/www.ozline.com/webquests/intro.html)*? "" 1998.

McGee, Patricia e Claxton, Deborah. *[Webquest](https://sites.google.com/site/studentwebquesttemplate/)* Template.

Schrock, Kathy. [Exemplos de](https://kathyschrock.net/webquests/) *Webquest*.

Schrock, Kathy. *Webquest* [no Nosso Futuro: O Papel do Professor no Ciberespaço.](https://wayback.archive.org/web/20050218012005/https:/school.discovery.com/schrockguide/webquest/webquest.html) School.Discovery.com.

<span id="page-8-0"></span>Starr, Linda. ["Conheça Bernie Dodge.](https://www.educationworld.com/a_issues/chat/chat015.shtml)" Educationworld.com, 2012.

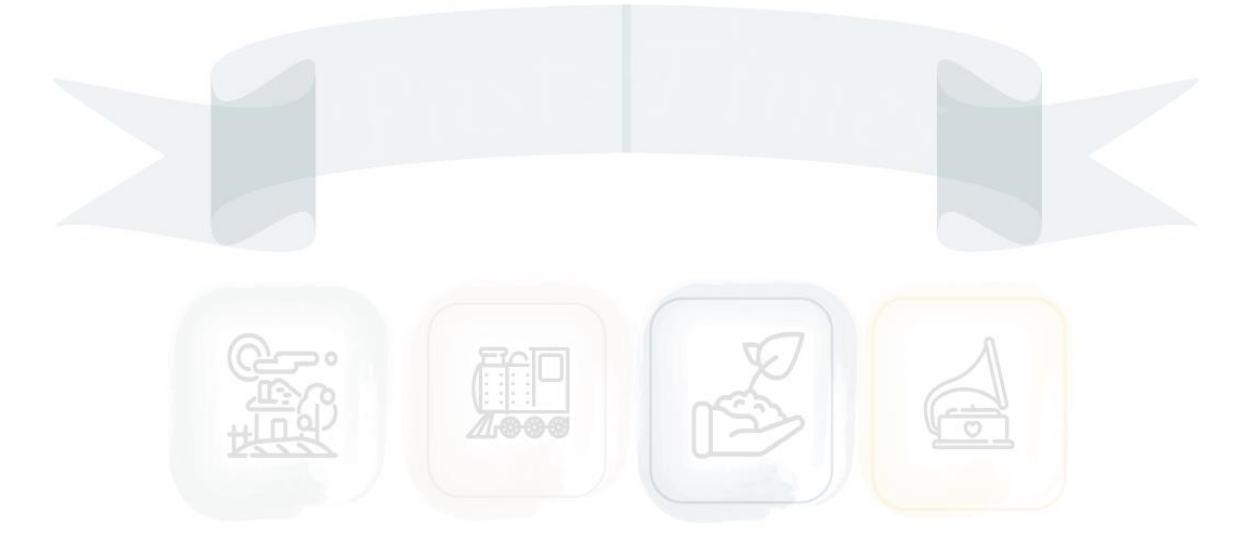

Frasmus+

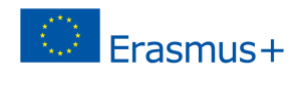

#### **RECURSOS DA UNIDADE 2**: Estruturação de um *webquest*

<span id="page-9-0"></span>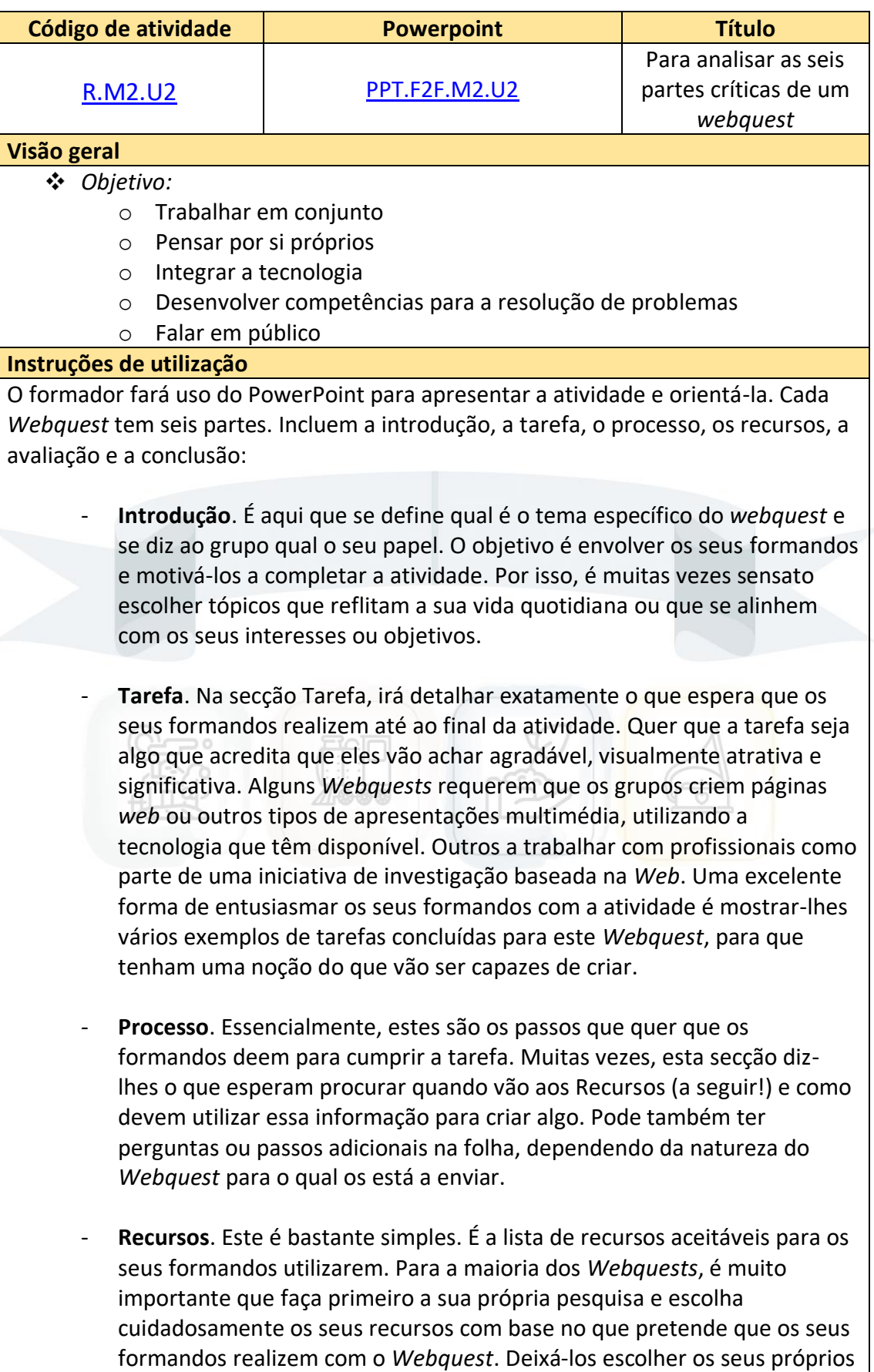

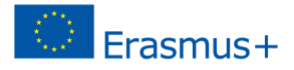

recursos pode prejudicar o resultado, fazendo com que a atividade pareça mais uma missão de apuramento de fatos do que uma missão de interpretação da informação. - **Avaliação**. Todos os *Webquests* têm rubricas que os professores devem utilizar para avaliar o trabalho dos seus formandos. Ao criar a sua rubrica, certifique-se de que as avalia na tarefa específica que lhes foi atribuída para que as notas de todos sejam consistentes, claras e justas. Os objetivos também precisam de ser claros para a sua turma com antecedência e é sensato mostrar-lhes exemplos de *Webquests* anteriores que considere Fracos, Aceitáveis e Excelentes, para que tenham uma ideia específica daquilo por que se devem esforçar. - **Conclusão**. À semelhança de um *post-mortem* no mundo empresarial, a conclusão de um *Webquest* é onde tanto os formandos como o formador podem falar sobre o que correu mal, o que correu bem, o que gostaram e o que não gostaram e oferecer quaisquer sugestões que tenham para alterar a procura de forma a torná-la melhor ou mais apelativa. Fonte: [http://www.opencolleges.edu.au/informed/teacher-resources/](http://www.opencolleges.edu.au/informed/teacher-resources/webquests/)*webquests*/ **Detalhes da atividade** Os formandos terão de cumprir uma tarefa, na qual terão de escolher uma das seis partes de um *webquest* (deverão completar as seis partes entre os grupos). Deverão discutir os pontos fortes identificados e sugerir melhorias (algumas ideias são apresentadas a seguir em leitura posterior). **Avaliação da atividade** - O formador dirigirá as discussões e terá acesso aos documentos de trabalho e aos resultados de cada grupo. **Referências/Leituras adicionais** Pontos fortes e fracos dos *Webquests* [https://winksite.com/xhtml/ms\\_fo\\_pg\\_v.cfm?fid=30385d=22492usid=37158](https://winksite.com/xhtml/ms_fo_pg_v.cfm?fid=30385d=22492usid=37158) Vantagens na utilização de *webquests* na sala de aula https://missm*webquest*[.weebly.com/advantages-to-](https://missmwebquest.weebly.com/advantages-to-webquests.html)*webquests*.html Vantagens e Desvantagens do Web Quest: [https://sites.google.com/site/uoregonmidtermproject/advantages-disadvantages-of-web](https://sites.google.com/site/uoregonmidtermproject/advantages-disadvantages-of-web-quest-1)[quest-1](https://sites.google.com/site/uoregonmidtermproject/advantages-disadvantages-of-web-quest-1) Desenvolvimento de *Webquest* na sala de aula mista: O que é que os formandos ganham? [https://www.researchgate.net/publication/268819576\\_](https://www.researchgate.net/publication/268819576_Webquest_development_in_the_blended_classroom_What_do_students_gain)*Webquest*\_development\_in\_the\_bl ended classroom What do students gain Utilização do modelo *webquest* para melhorar a compreensão de leitura dos formandos

[https://www.academia.edu/32654821/USING\\_](https://www.academia.edu/32654821/USING_WEBQUEST_MODEL_TO_IMPROVE_THE_STUDENTS_READING_COMPREHENSION)*WEBQUEST*\_MODEL\_TO\_IMPROVE\_THE\_STU [DENTS\\_READING\\_COMPREHENSION](https://www.academia.edu/32654821/USING_WEBQUEST_MODEL_TO_IMPROVE_THE_STUDENTS_READING_COMPREHENSION)

*Webquest* na Aula-Análise do seu Impacto:

[https://www.researchgate.net/publication/228968296\\_](https://www.researchgate.net/publication/228968296_WebQuest_in_the_Classroom-Analysis_of_its_Impact)*Webquest*\_in\_the\_Classroom-Analysis of its Impact

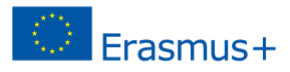

#### <span id="page-11-0"></span>**RECURSOS DA UNIDADE 3**: Construção de um *webquest*

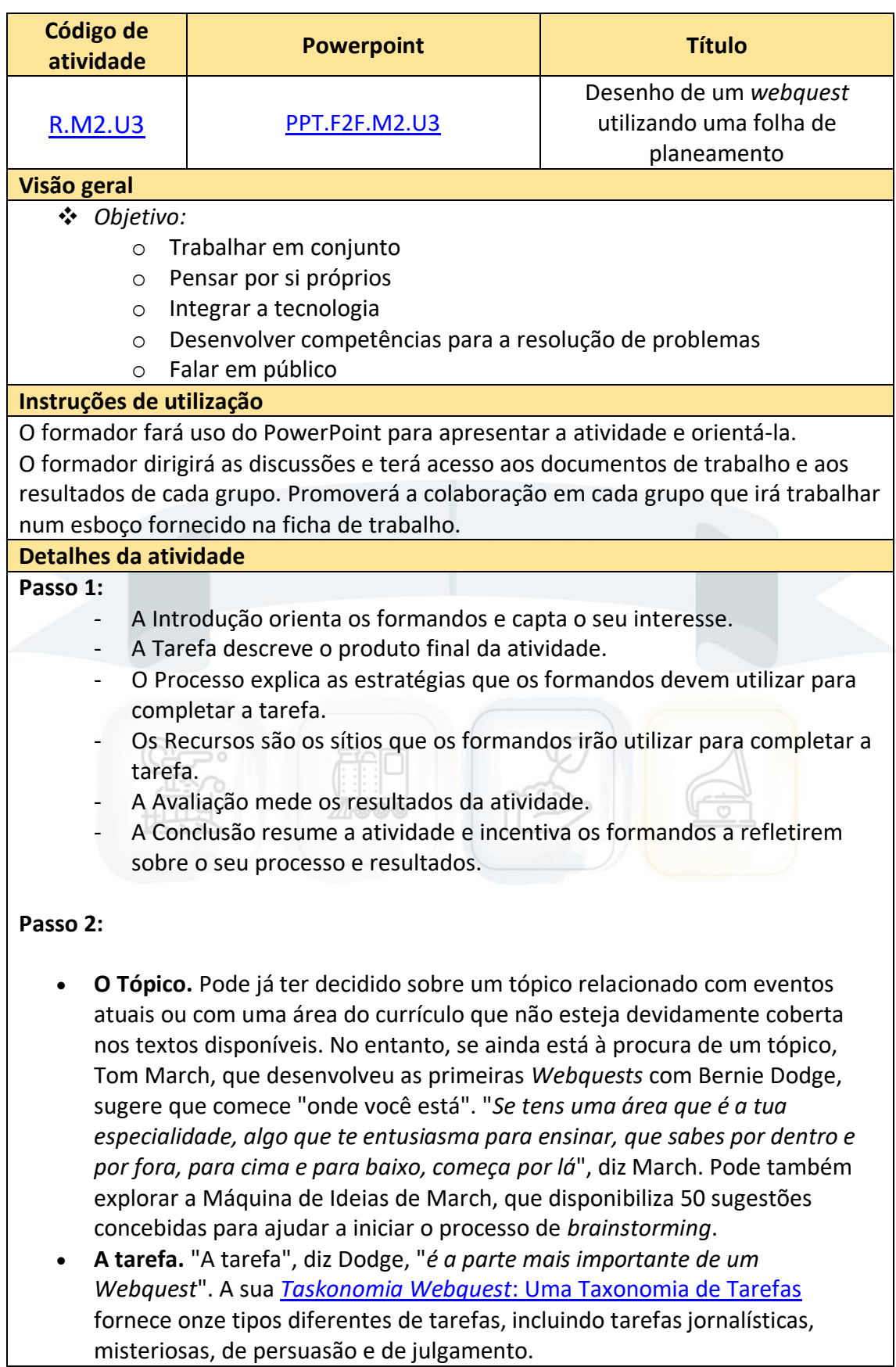

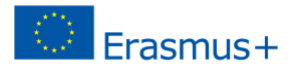

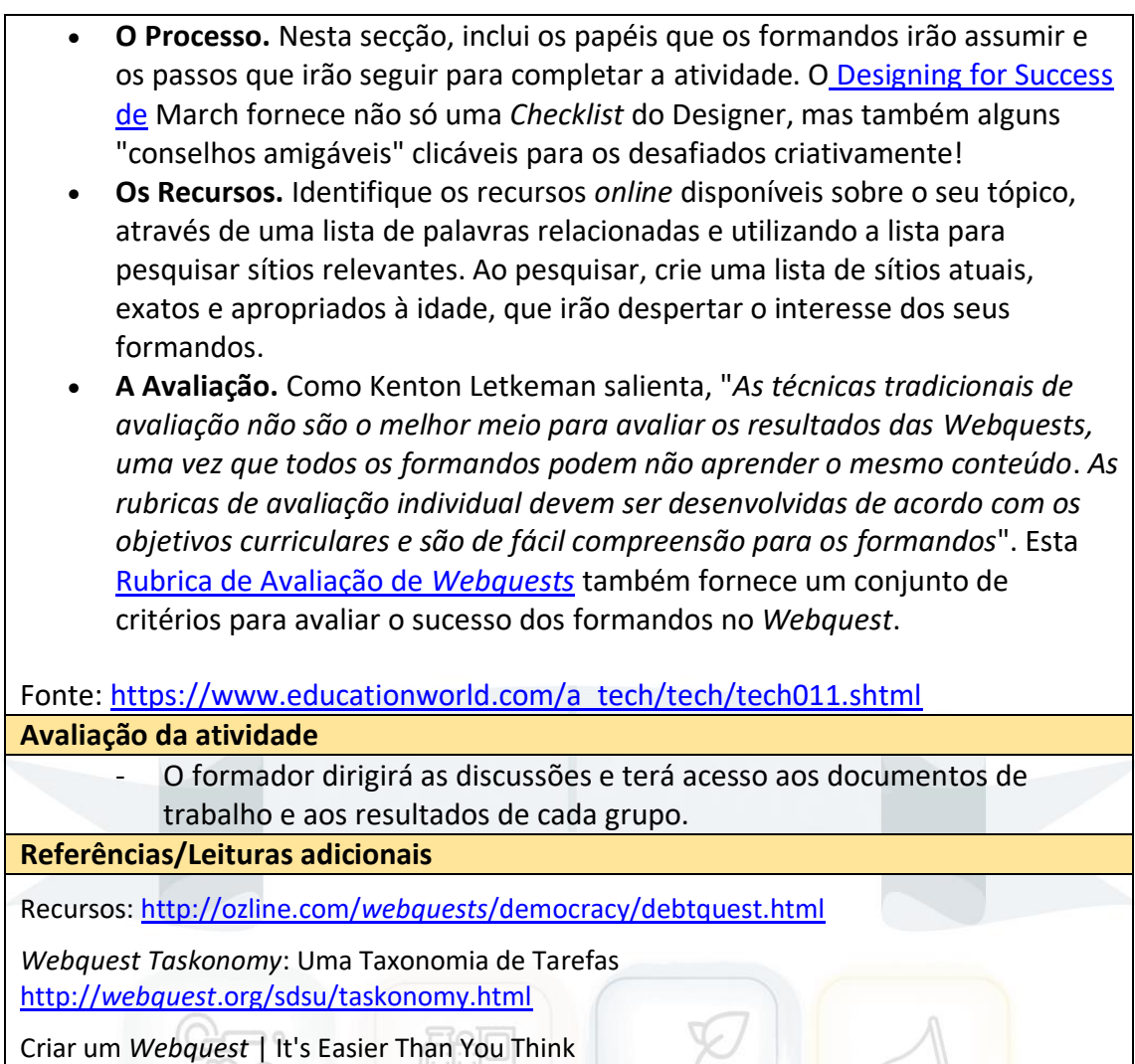

[https://www.educationworld.com/a\\_tech/tech/tech011.shtml](https://www.educationworld.com/a_tech/tech/tech011.shtml)

**HTTA** 

Л

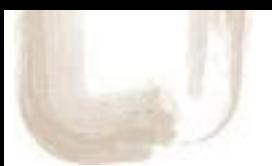

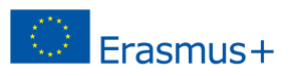

### <span id="page-13-1"></span><span id="page-13-0"></span>**Formação** *online* **MÓDULO 2:** COMO DESENVOLVER *WEBQUESTS* **UNIDADE 1:** Definição de um *webquest*

<span id="page-13-2"></span>ı.

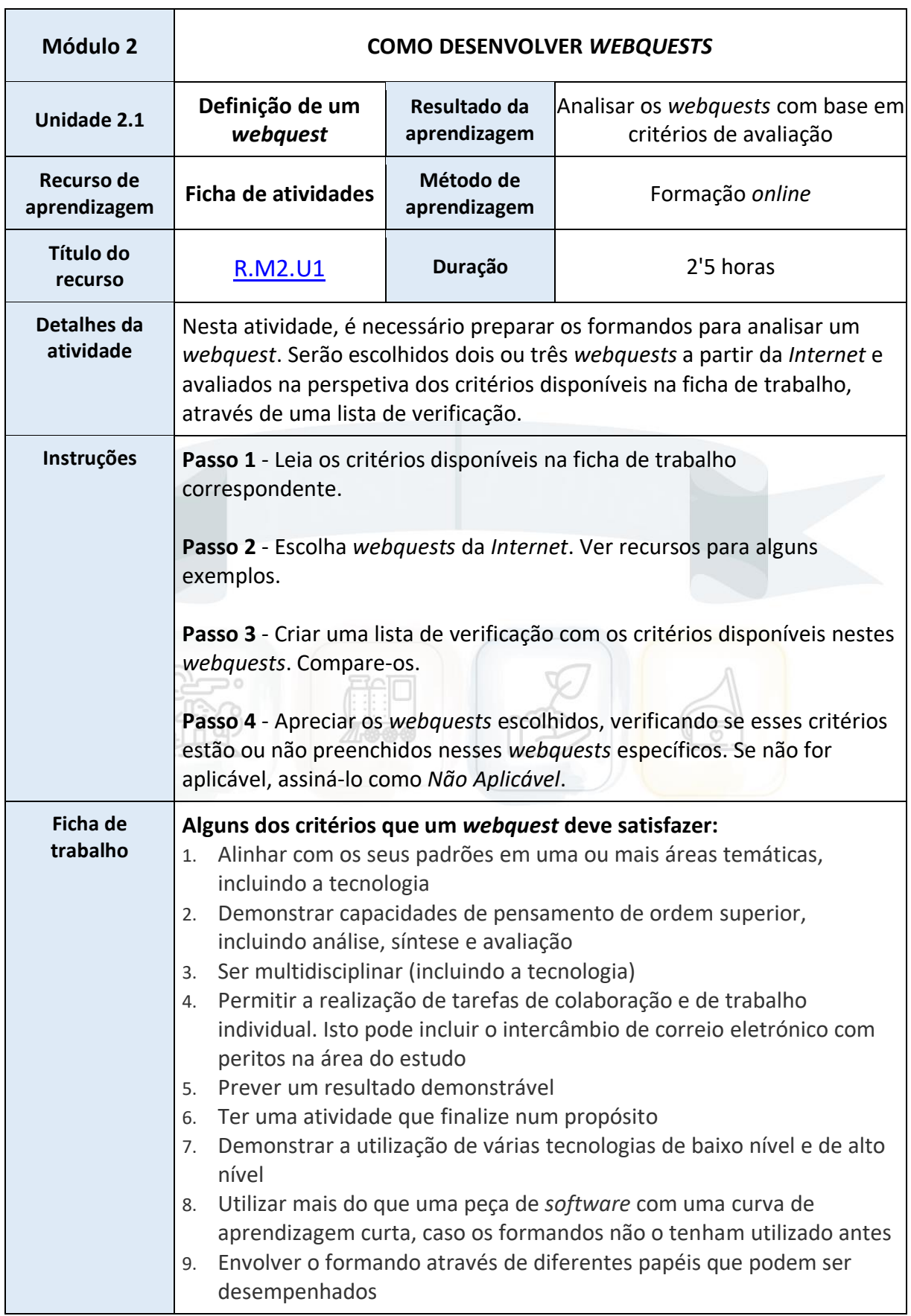

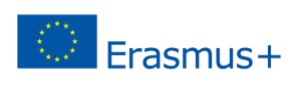

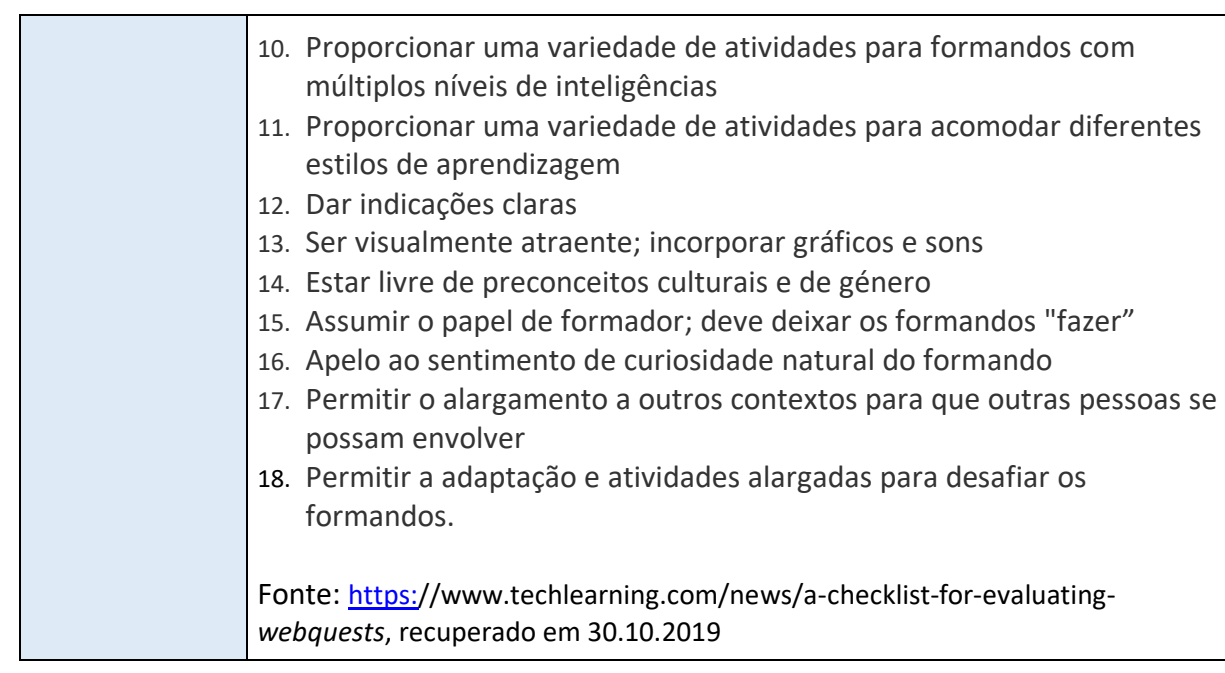

<span id="page-14-0"></span>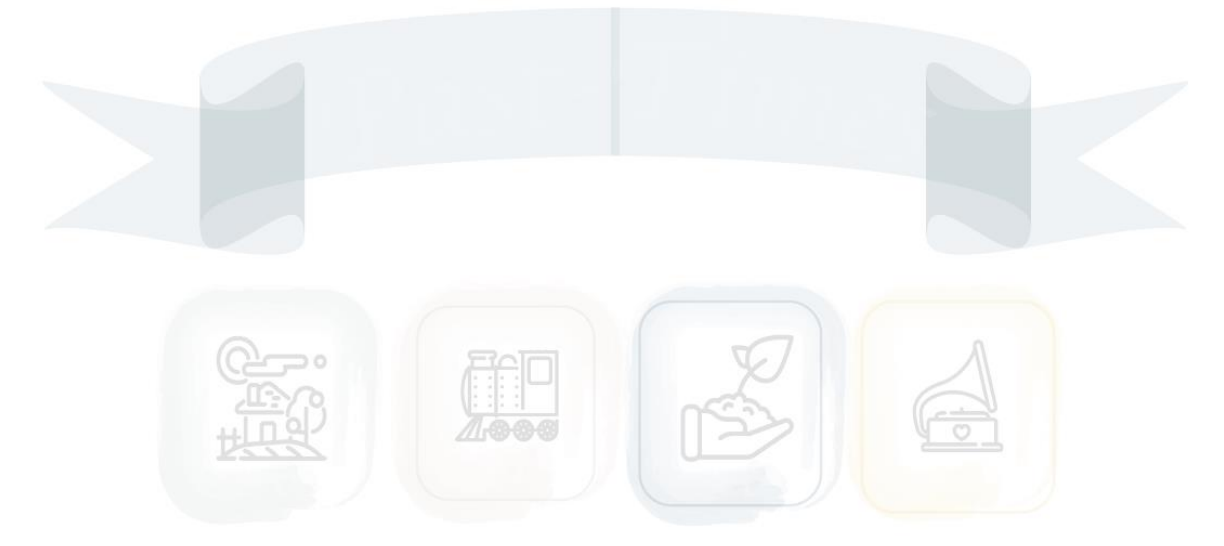

#### **UNIDADE 2**: Estruturação de um *webquest*

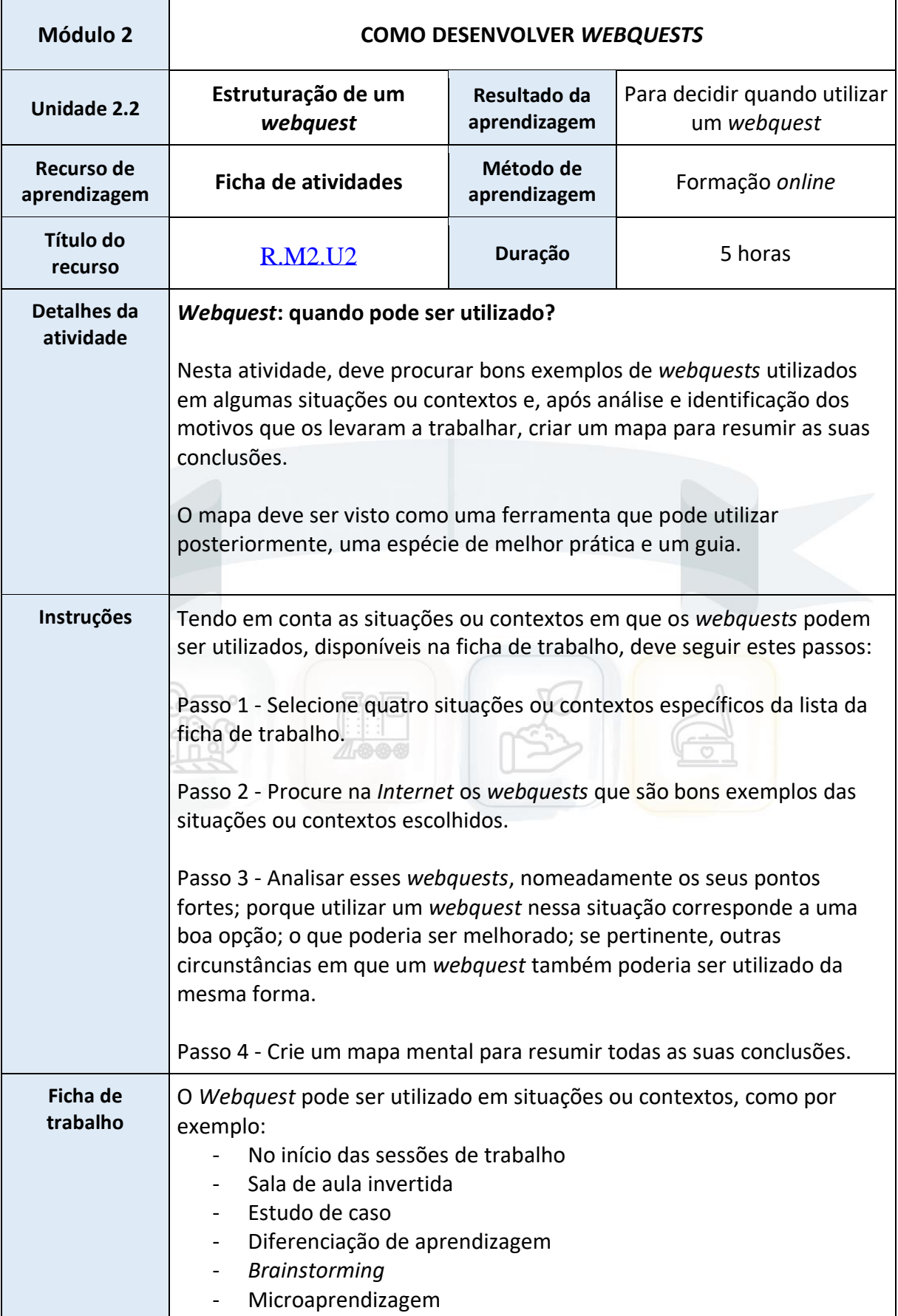

 $\circledcirc$  Erasmus+

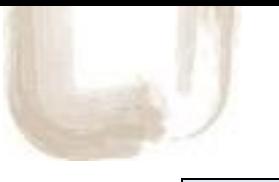

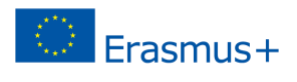

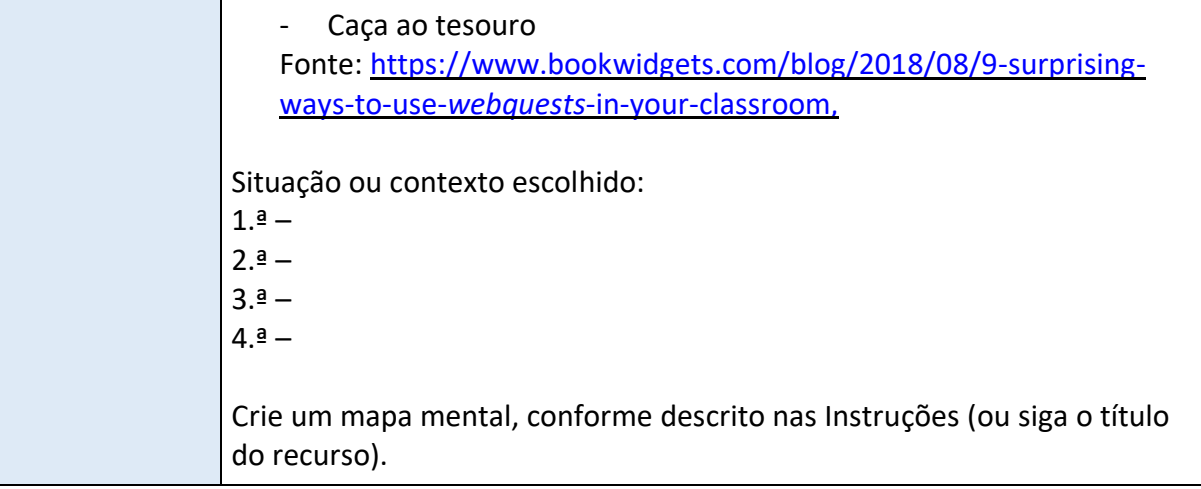

<span id="page-16-0"></span>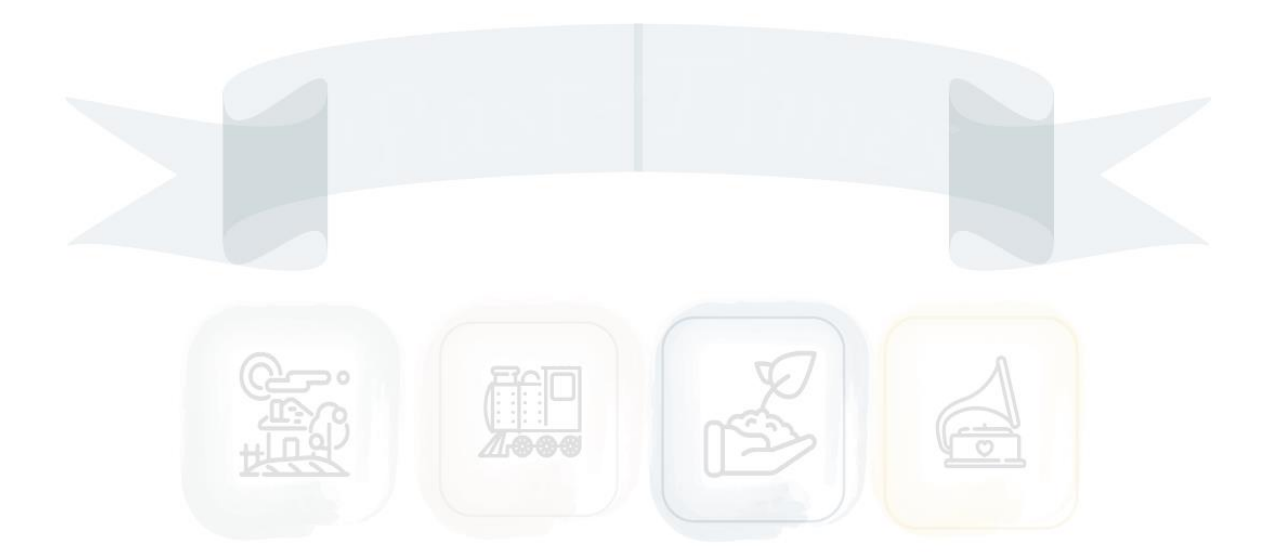

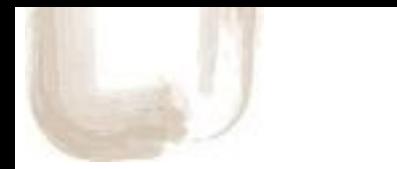

#### **UNIDADE 3:** Criação de um *webquest*

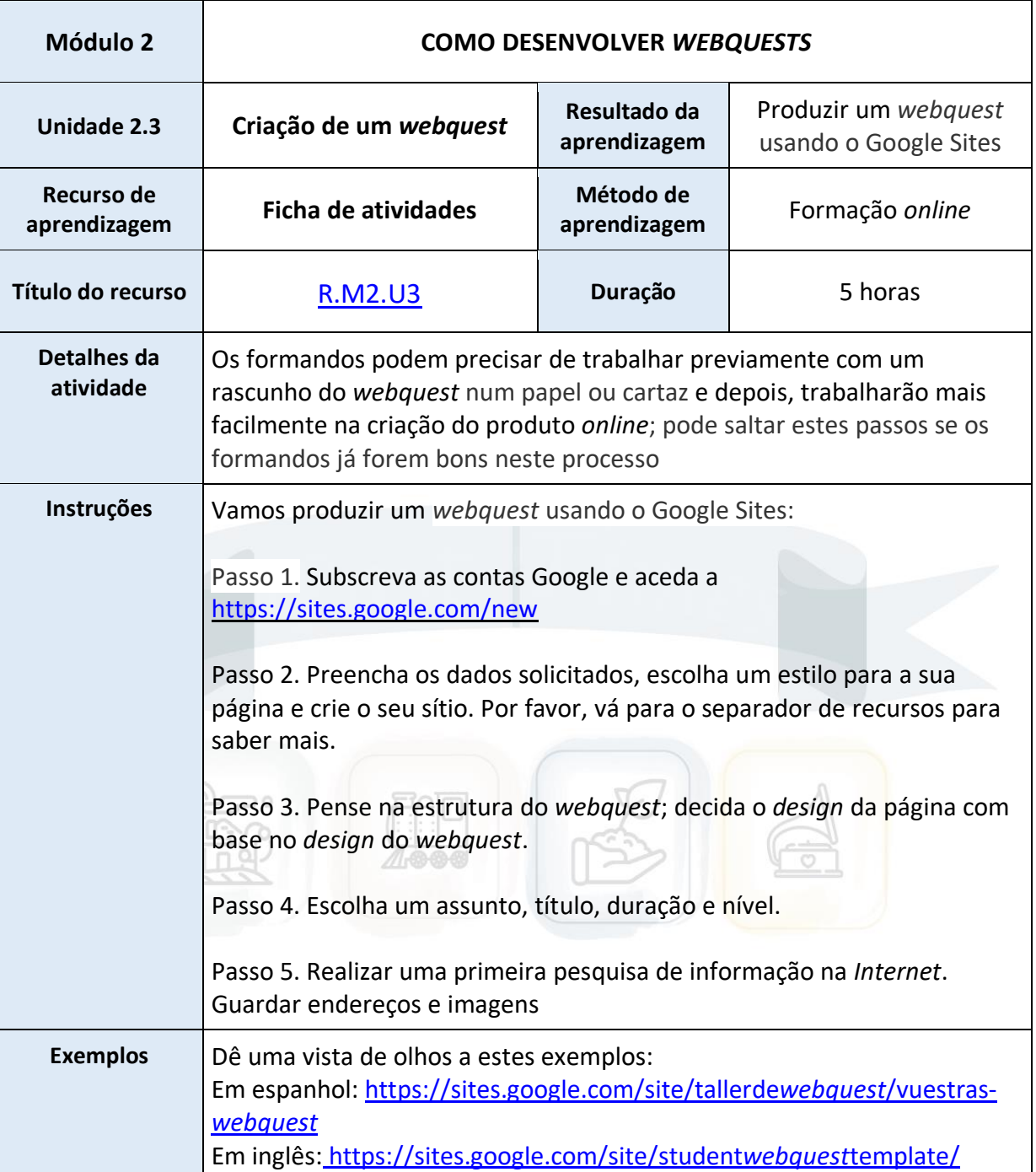

 $\circledcirc$  Erasmus+

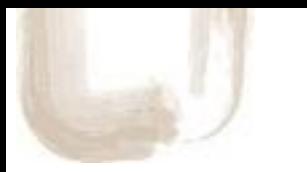

#### <span id="page-18-1"></span><span id="page-18-0"></span>**Formação** *online* **MÓDULO 2: RECURSOS RECURSOS DA UNIDADE 1**

<span id="page-18-2"></span>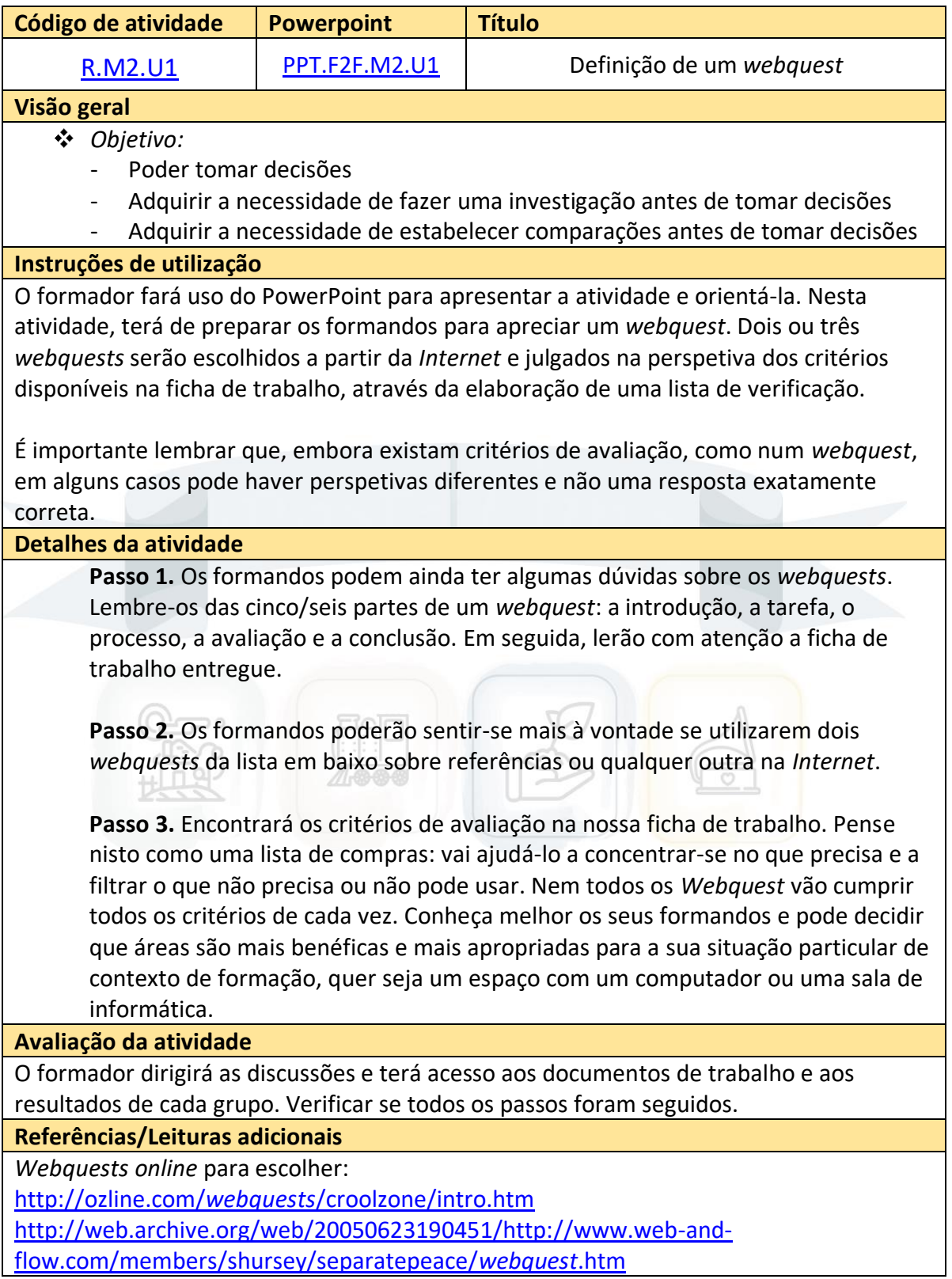

 $\circledcirc$  Erasmus+

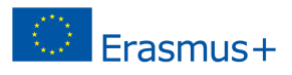

#### <span id="page-19-0"></span>**RECURSOS DA UNIDADE 2**

<span id="page-19-1"></span>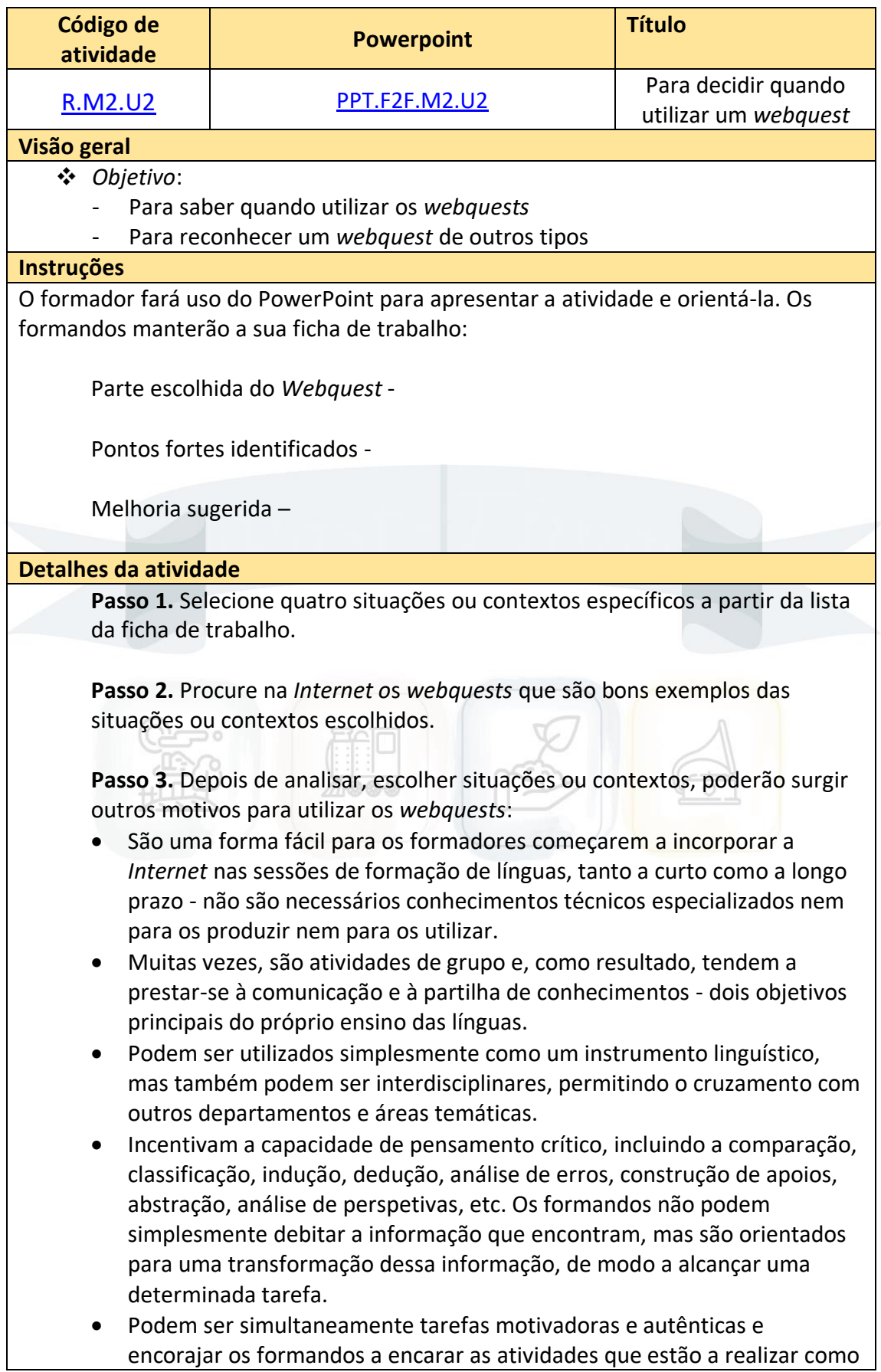

algo "real" ou "útil". Isto conduz inevitavelmente a um maior esforço, a uma maior concentração e a um interesse real na realização das tarefas. Fonte: [https://www.teachingenglish.org.uk/article/](https://www.teachingenglish.org.uk/article/webquests)*webquests*

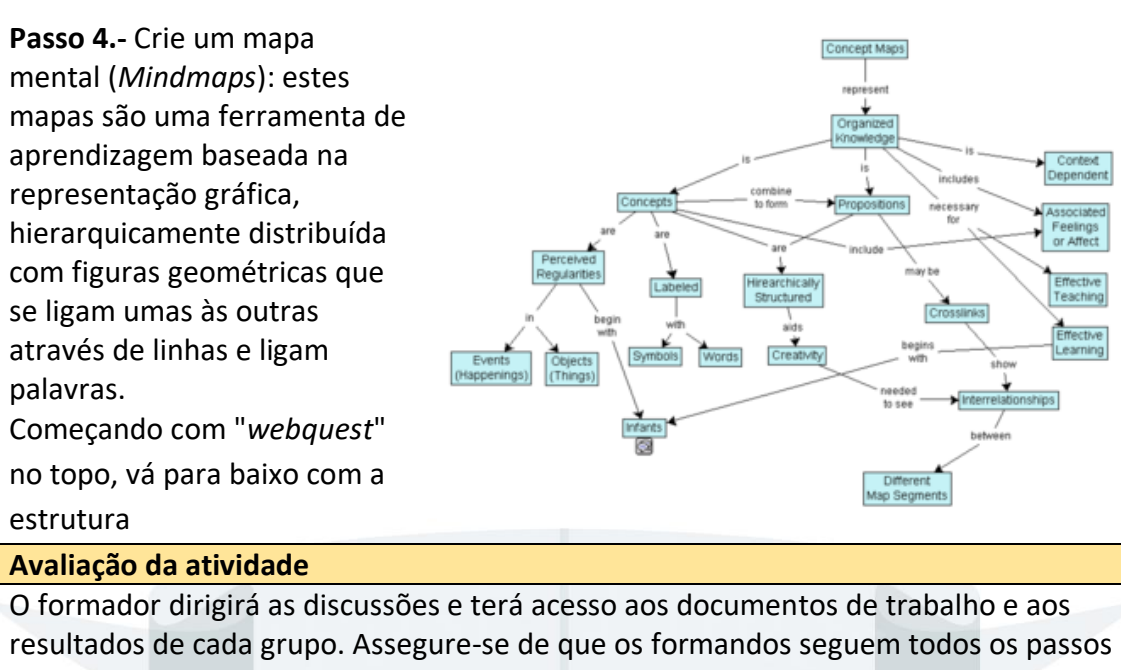

e de que os esquemas mentais são coerentes.

**Referências/Leituras adicionais**

<span id="page-20-0"></span>Mentalidades *online*:<https://www.mindmaps.app/> ou<https://www.mindmup.com/>

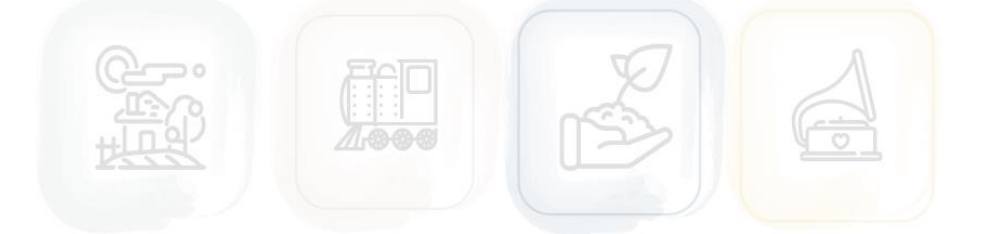

Frasmus+

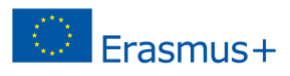

#### **RECURSOS DA UNIDADE 3**

<span id="page-21-0"></span>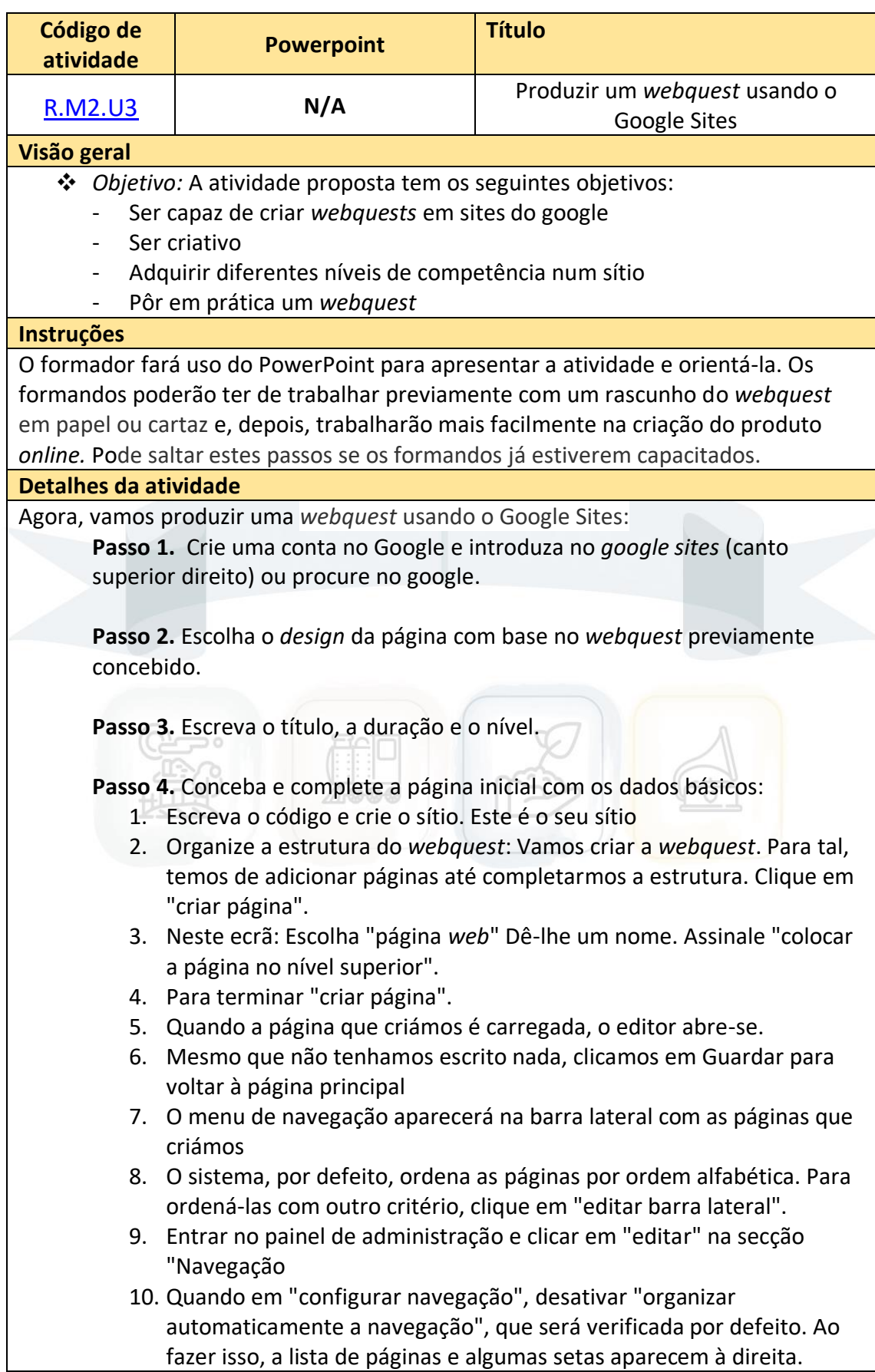

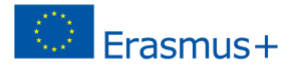

Marcamos a página e subimos ou descemos com as setas. Finalmente, como sempre, clique em "aceitar". 11. Algumas das páginas criadas podem necessitar de páginas secundárias, por exemplo, "atividades". Para tal, seguimos o mesmo procedimento que "criar uma página" mas, neste caso, clicamos em "classificar a página na página principal" e "selecionar um local diferente". 12. Selecione a página em que queremos ser superiores na hierarquia, clique em "Selecionar" e no ecrã seguinte "criar página". 13. Quando voltamos à página principal, vemos que ela não aparece na barra lateral. Para ser exibido devemos voltar para "editar barra lateral" e dentro de "navegação" e editar. "Neste ecrã, selecionamos "adicionar página". 14. No ecrã seguinte, selecionamos a nova página que criámos e damos "aceitar". 15. Com as setas para cima e para baixo, colocamo-lo debaixo da página de que depende, o que servirá para demonstrar a hierarquia. Para terminar, clique em "aceitar". No ecrã seguinte, "guardar alterações" e "voltar ao local" para verificar. Repita o processo tantas vezes quantas forem necessárias. **Avaliação da atividade** O formador dirigirá as discussões e terá acesso aos documentos de trabalho e aos resultados de cada grupo. **Referências/Leituras adicionais** Tutorial:<https://www.youtube.com/watch?v=8o9BHt5tdGQ>

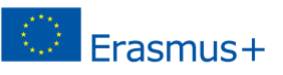

#### **Apresentações**

Pode encontrar aqui todas as apresentações:

<https://pasttimes.eu/en/outputs/o3-in-service-training-programme/>

#### <span id="page-23-0"></span>**Conclusão**

A formação terminou e os formandos completaram 25 horas de formação *online*. Pode organizar, no final da última sessão, numa atmosfera amigável, uma avaliação. Para tal, sugerimos que peça aos formandos que preencham o modelo proposto no último recurso aqui disponibilizado.

Insista no fato de que a avaliação permanece anónima e o ajudará a melhorar para oferecer a melhor formação possível. Todas as críticas construtivas são boas de ouvir!

<span id="page-23-1"></span>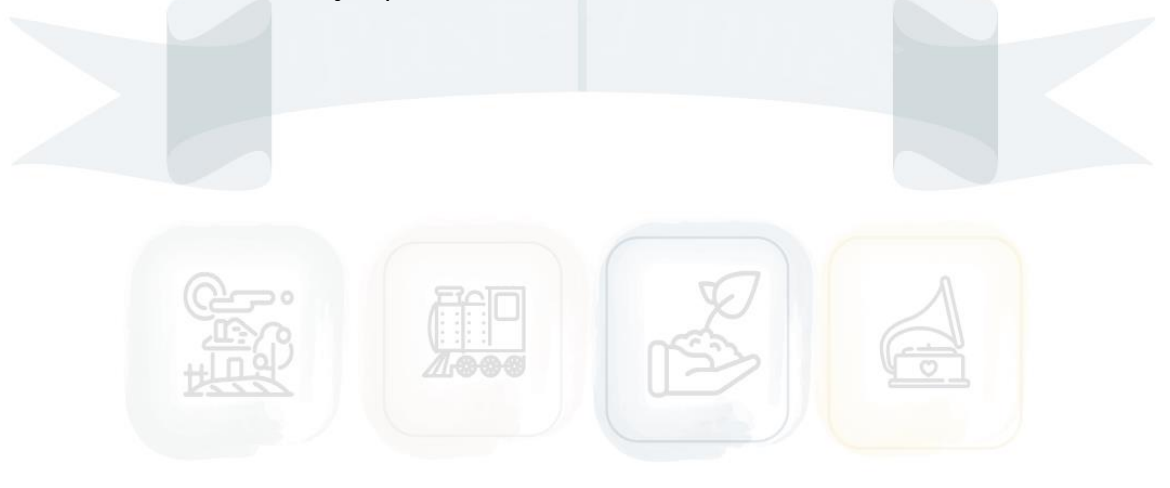

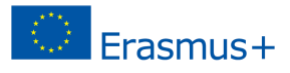

## **Formulário de avaliação**

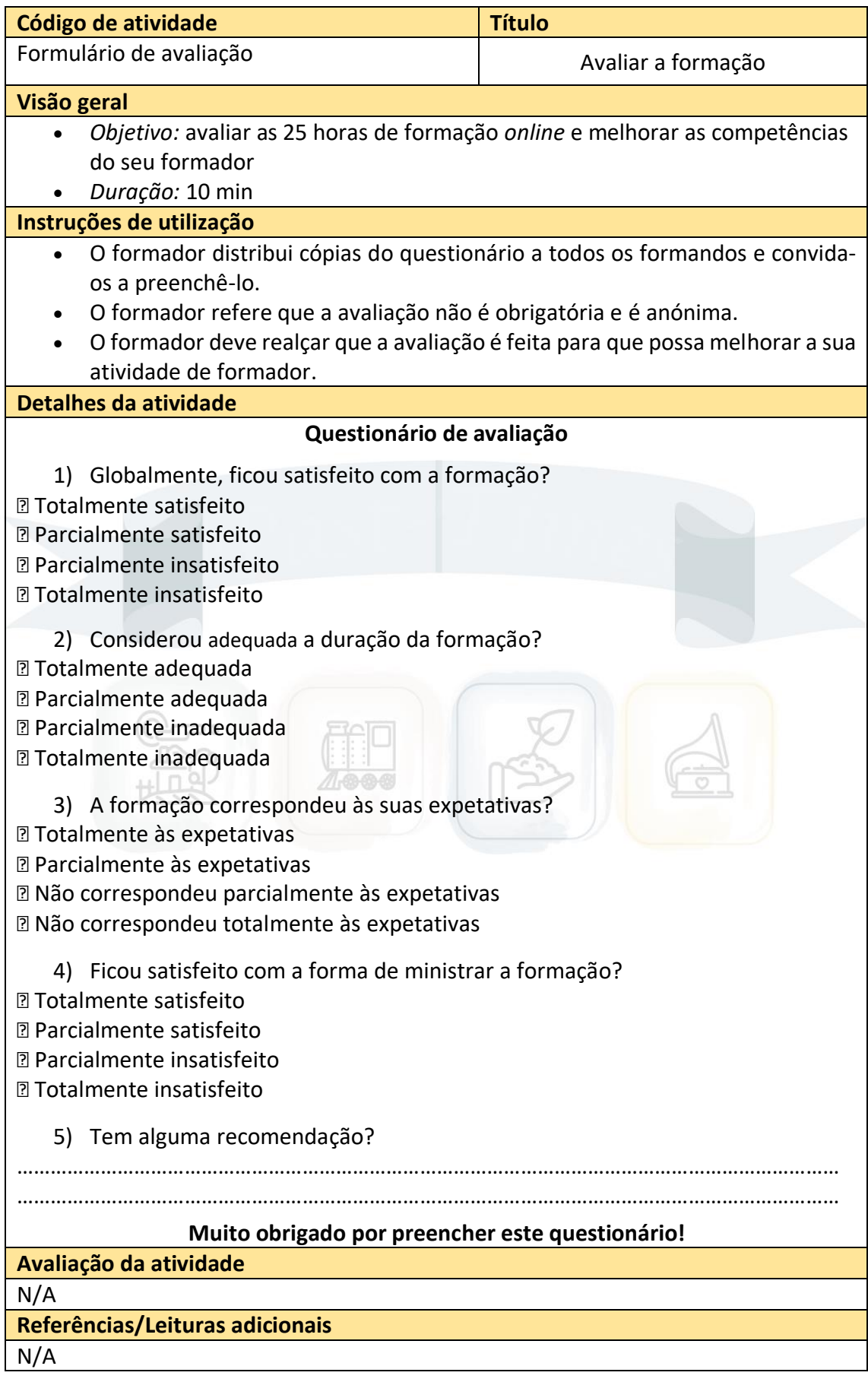

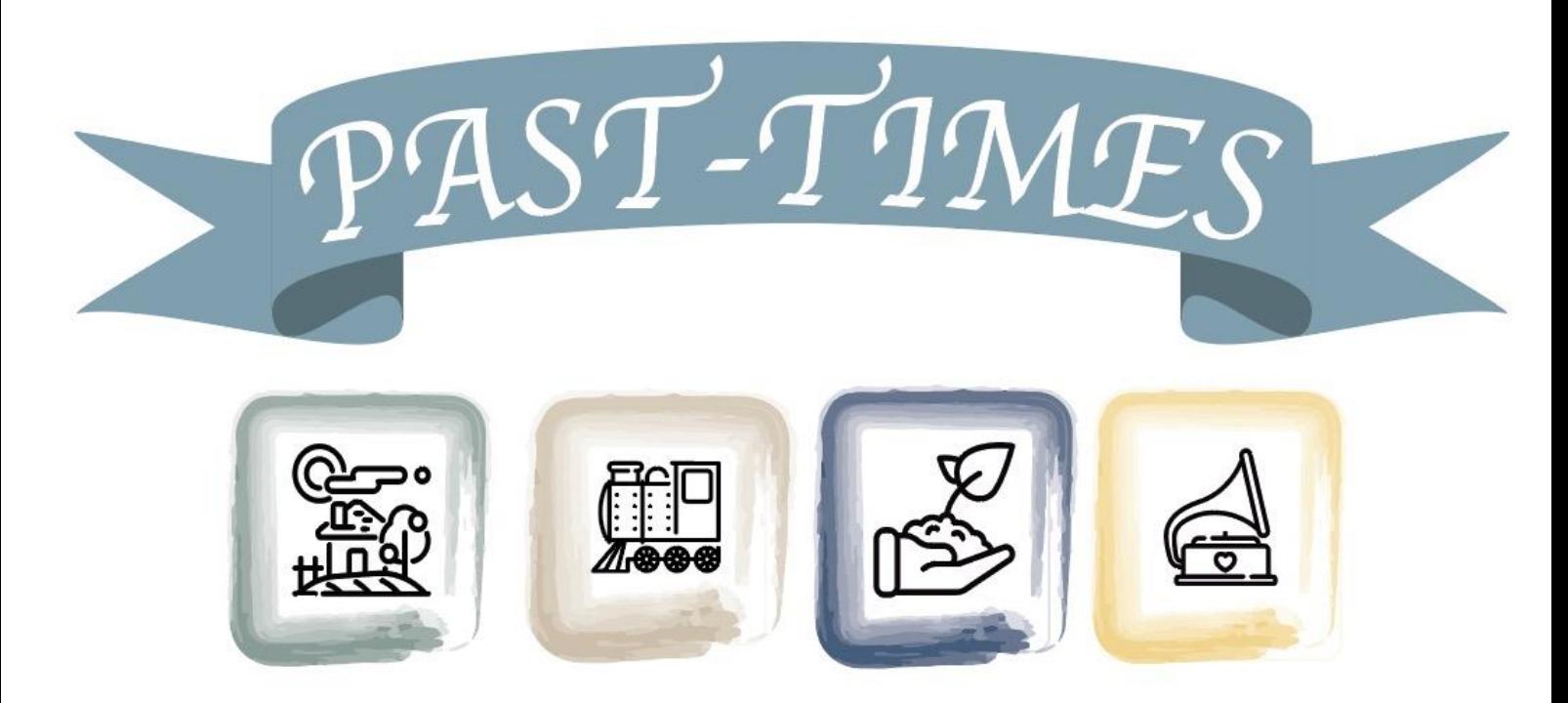

Stories, Tales and Customs to Raise Intercultural Awareness

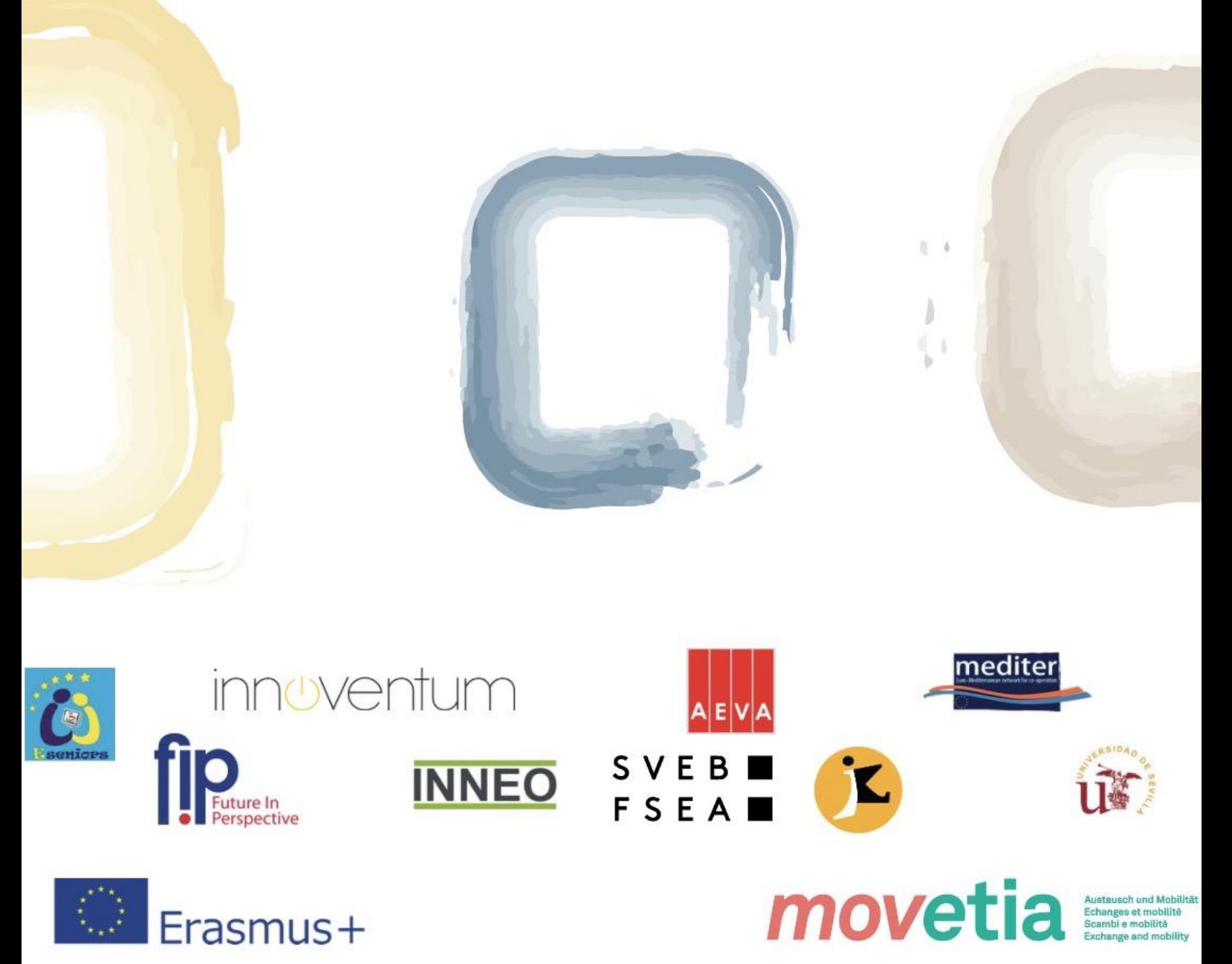

"Projeto financiado com o apoio da Comissão Europeia. A informação contida nesta publicação (comunicação) vincula exclusivamente o autor, não sendo a Comissão responsável pela utilização que dela possa ser feita.

Projeto número: 2018-1-FR01-KA204-047883